# **Rtree Documentation**

*Release 1.2.0*

**Sean Gilles, Howard Butler, and contributors**

**Mar 18, 2024**

## **CONTENTS**

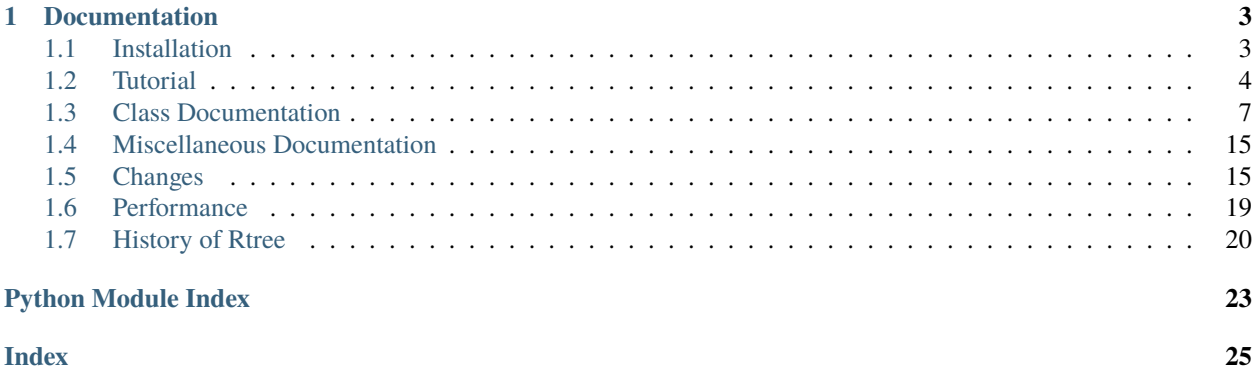

[Rtree](https://rtree.readthedocs.io) is a [ctypes](https://docs.python.org/3/library/ctypes.html) Python wrapper of [libspatialindex](https://libspatialindex.org) that provides a number of advanced spatial indexing features for the spatially curious Python user. These features include:

- Nearest neighbor search
- Intersection search
- Multi-dimensional indexes
- Clustered indexes (store Python pickles directly with index entries)
- Bulk loading
- Deletion
- Disk serialization
- Custom storage implementation (to implement spatial indexing in ZODB, for example)

## **CHAPTER**

## **ONE**

## **DOCUMENTATION**

## <span id="page-6-1"></span><span id="page-6-0"></span>**1.1 Installation**

## **1.1.1 \*nix**

First, download and install version 1.8.5+ of the [libspatialindex](https://libspatialindex.org) library from:

<https://libspatialindex.org>

The library supports CMake builds, so it is a matter of:

\$ mkdir build && cd build \$ cmake .. \$ cmake --build . -j \$ cmake --install .

You may need to run the 1dconfig command after installing the library to ensure that applications can find it at startup time.

Rtree can be easily installed via pip:

\$ pip install Rtree

or by running in a local source directory:

\$ pip install -e .

You can build and test in place like:

\$ pytest

## **1.1.2 Windows**

The Windows DLLs of [libspatialindex](https://libspatialindex.org) are pre-compiled in windows installers that are available from [PyPI.](https://pypi.org/project/Rtree/) Installation on Windows is as easy as:

pip install Rtree

## <span id="page-7-0"></span>**1.2 Tutorial**

This tutorial demonstrates how to take advantage of *Rtree* for querying data that have a spatial component that can be modeled as bounding boxes.

## **1.2.1 Creating an index**

The following section describes the basic instantiation and usage of *Rtree*.

### **Import**

After *[installing](#page-6-1) Rtree*, you should be able to open up a Python prompt and issue the following:

>>> from rtree import index

rtree is organized as a Python package with a couple of modules and two major classes - [rtree.index.Index](#page-10-1) and [rtree.index.Property](#page-16-0). Users manipulate these classes to interact with the index.

### **Construct an instance**

After importing the index module, construct an index with the default construction:

```
\gg idx = index. Index()
```
**Note:** While the default construction is useful in many cases, if you want to manipulate how the index is constructed you will need pass in a *[rtree.index.Property](#page-16-0)* instance when creating the index.

#### **Create a bounding box**

After instantiating the index, create a bounding box that we can insert into the index:

```
\gg left, bottom, right, top = (0.0, 0.0, 1.0, 1.0)
```
Note: The coordinate ordering for all functions are sensitive the the index's interleaved data member. If interleaved is False, the coordinates must be in the form [xmin, xmax, ymin, ymax, ..., ..., kmin, kmax]. If interleaved is True, the coordinates must be in the form [xmin, ymin, ..., kmin, xmax, ymax, ..., kmax].

### **Insert records into the index**

Insert an entry into the index:

```
>>> idx.insert(0, (left, bottom, right, top))
```
**Note:** Entries that are inserted into the index are not unique in either the sense of the *id* or of the bounding box that is inserted with index entries. If you need to maintain uniqueness, you need to manage that before inserting entries into the Rtree.

**Note:** Inserting a point, i.e. where left  $==$  right  $\&&$  top  $==$  bottom, will essentially insert a single point entry into the index instead of copying extra coordinates and inserting them. There is no shortcut to explicitly insert a single point, however.

#### **Query the index**

There are three primary methods for querying the index. *[rtree.index.Index.intersection\(\)](#page-14-0)* will return you index entries that *cross* or are *contained* within the given query window. [rtree.index.Index.intersection\(\)](#page-14-0)

### **Intersection**

Given a query window, return ids that are contained within the window:

```
\gg list(idx.intersection((1.0, 1.0, 2.0, 2.0)))
[0]
```
Given a query window that is beyond the bounds of data we have in the index:

```
>>> list(idx.intersection((1.0000001, 1.0000001, 2.0, 2.0)))
[]
```
#### **Nearest Neighbors**

The following finds the 1 nearest item to the given bounds. If multiple items are of equal distance to the bounds, both are returned:

```
>>> idx.insert(1, (left, bottom, right, top))
>>> list(idx.nearest((1.0000001, 1.0000001, 2.0, 2.0), 1))
[0, 1]
```
## <span id="page-9-0"></span>**1.2.2 Using Rtree as a cheapo spatial database**

Rtree also supports inserting any object you can pickle into the index (called a clustered index in [libspatialindex](https://libspatialindex.org) parlance). The following inserts the picklable object 42 into the index with the given id:

>>> idx.insert(id=id, coordinates=(left, bottom, right, top), obj=42)

You can then return a list of objects by giving the objects=True flag to intersection:

```
>>> [n.object for n in idx.intersection((left, bottom, right, top), objects=True)]
[None, None, 42]
```
**Warning:** [libspatialindex'](https://libspatialindex.org)s clustered indexes were not designed to be a database. You get none of the data integrity protections that a database would purport to offer, but this behavior of *Rtree* can be useful nonetheless. Consider yourself warned. Now go do cool things with it.

## **1.2.3 Serializing your index to a file**

One of *Rtree*'s most useful properties is the ability to serialize Rtree indexes to disk. These include the clustered indexes described *[here](#page-9-0)*:

```
>>> file_idx = index.Rtree('rtree')
>>> file_idx.insert(1, (left, bottom, right, top))
>>> file_idx.insert(2, (left - 1.0, bottom - 1.0, right + 1.0, top + 1.0))
>>> [n for n in file_idx.intersection((left, bottom, right, top))]
[1, 2]
```
**Note:** By default, if an index file with the given name *rtree* in the example above already exists on the file system, it will be opened in append mode and not be re-created. You can control this behavior with the *[rtree.index.Property.](#page-17-0)* [overwrite](#page-17-0) property of the index property that can be given to the [rtree.index.Index](#page-10-1) constructor.

### **See also:**

*[Performance](#page-22-0)* describes some parameters you can tune to make file-based indexes run a bit faster. The choices you make for the parameters is entirely dependent on your usage.

#### **Modifying file names**

Rtree uses the extensions *dat* and *idx* by default for the two index files that are created when serializing index data to disk. These file extensions are controllable using the [rtree.index.Property.dat\\_extension](#page-16-1) and [rtree.index.](#page-16-2) [Property.idx\\_extension](#page-16-2) index properties.

```
\gg p = rtree.index. Property()
>>> p.dat_extension = 'data'
>>> p.idx_extension = 'index'
>>> file_idx = index.Index('rtree', properties = p)
```
## <span id="page-10-2"></span>**1.2.4 3D indexes**

As of Rtree version 0.5.0, you can create 3D (actually kD) indexes. The following is a 3D index that is to be stored on disk. Persisted indexes are stored on disk using two files – an index file (.idx) and a data (.dat) file. You can modify the extensions these files use by altering the properties of the index at instantiation time. The following creates a 3D index that is stored on disk as the files 3d\_index.data and 3d\_index.index:

```
>>> from rtree import index
\gg \gamma = index. Property()
>>> p.dimension = 3
>>> p.dat_extension = 'data'
>>> p.idx_extension = 'index'
>>> idx3d = index.Index('3d_index',properties=p)
>>> idx3d.insert(1, (0, 60, 23.0, 0, 60, 42.0))
>>> idx3d.intersection((-1, 62, 22, -1, 62, 43))
[1L]
```
## **1.2.5 ZODB and Custom Storages**

<https://mail.zope.org/pipermail/zodb-dev/2010-June/013491.html> contains a custom storage backend for [ZODB](https://zodb.org) and you can find example python code [here.](https://github.com/Toblerity/zope.index.rtree) Note that the code was written in 2011, hasn't been updated and was only an alpha version.

## <span id="page-10-0"></span>**1.3 Class Documentation**

<span id="page-10-1"></span>class rtree.index.Index(*\*args*, *\*\*kwargs*)

An R-Tree, MVR-Tree, or TPR-Tree indexing object

\_\_init\_\_(*\*args*, *\*\*kwargs*)

Creates a new index

#### **Parameters**

- **filename** The first argument in the constructor is assumed to be a filename determining that a file-based storage for the index should be used. If the first argument is not of type basestring, it is then assumed to be an instance of ICustomStorage or derived class. If the first argument is neither of type basestring nor an instance of ICustomStorage, it is then assumed to be an input index item stream.
- stream If the first argument in the constructor is not of type basestring, it is assumed to be an iterable stream of data that will raise a StopIteration. It must be in the form defined by the interleaved attribute of the index. The following example would assume interleaved is False:

(id, (minx, maxx, miny, maxy, minz, maxz, ..., ..., mink, maxk), object)

The object can be None, but you must put a place holder of None there.

For a TPR-Tree, this would be in the form:

```
(id,
((minx, maxx, miny, maxy, ..., ..., mink, maxk),
 (minvx, maxvx, minvy, maxvy, ..., ..., minvk, maxvk),
 time),
object)
```
- storage If the first argument in the constructor is an instance of ICustomStorage then the given custom storage is used.
- interleaved True or False, defaults to True. This parameter determines the coordinate order for all methods that take in coordinates.
- properties An index.Property object. This object sets both the creation and instantiation properties for the object and they are passed down into libspatialindex. A few properties are curried from instantiation parameters for you like pagesize and overwrite to ensure compatibility with previous versions of the library. All other properties must be set on the object.

**Warning:** The coordinate ordering for all functions are sensitive the index's interleaved data member. If interleaved is False, the coordinates must be in the form [xmin, xmax, ymin, ymax, ..., ..., kmin, kmax]. If interleaved is True, the coordinates must be in the form [xmin, ymin, ..., kmin, xmax, ymax, . . . , kmax]. This also applies to velocities when using a TPR-Tree.

A basic example

```
>>> from rtree import index
\gg p = index. Property()
>>> idx = index.Index(properties=p)
>>> idx
rtree.index.Index(bounds=[1.7976931348623157e+308,
                        1.7976931348623157e+308,
                         -1.7976931348623157e+308,
                         -1.7976931348623157e+308],
                        size=0)
```
Insert an item into the index:

```
>>> idx.insert(4321,
... (34.3776829412, 26.7375853734, 49.3776829412,
\ldots 41.7375853734)
\cdot \cdot \cdot obj=42)
```
Query:

```
\gg> hits = idx.intersection((0, 0, 60, 60), objects=True)
>>> for i in hits:
... \mathbf{if} \; \mathbf{i} \cdot \mathbf{id} = 4321:
... i.object
... i.bbox
...
42
[34.37768294..., 26.73758537..., 49.37768294..., 41.73758537...]
```
<span id="page-12-1"></span>Using custom serializers:

```
>>> class JSONIndex(index.Index):
... def dumps(self, obj):
... # This import is nested so that the doctest doesn't
... # require simplejson.
... import simplejson
... return simplejson.dumps(obj).encode('ascii')
...
... def loads(self, string):
... import simplejson
... return simplejson.loads(string.decode('ascii'))
\gg stored_obj = {"nums": [23, 45], "letters": "abcd"}
>>> json_idx = JSONIndex()
>>> try:
\ldots json_idx.insert(1, (0, 1, 0, 1), stored_obj)
... list(json_idx.nearest((0, 0), 1,
... objects="raw")) == [stored_obj]
... except ImportError:
... True
True
```
#### property bounds

Returns the bounds of the index

#### **Parameters**

coordinate\_interleaved – If True, the coordinates are turned in the form [xmin, ymin, . . . , kmin, xmax, ymax, . . . , kmax], otherwise they are returned as [xmin, xmax, ymin, ymax, ...,..., kmin, kmax]. If not specified, the interleaved member of the index is used, which defaults to True.

#### close()

Force a flush of the index to storage. Renders index inaccessible.

#### <span id="page-12-0"></span>count(*coordinates*)

Return number of objects that intersect the given coordinates.

#### **Parameters**

coordinates  $(Any)$  $(Any)$  $(Any)$  – This may be an object that satisfies the numpy array protocol, providing the index's dimension \* 2 coordinate pairs representing the *mink* and *maxk* coordinates in each dimension defining the bounds of the query window. For a TPR-Tree, this must be a 3-element sequence including not only the positional coordinate pairs but also the velocity pairs *minvk* and *maxvk* and a time pair for the time range as a float.

The following example queries the index for any objects any objects that were stored in the index intersect the bounds given in the coordinates:

```
>>> from rtree import index
\gg idx = index. Index()
>>> idx.insert(4321,
... (34.3776829412, 26.7375853734, 49.3776829412,
\ldots 41.7375853734),
... obj=42)
```
(continues on next page)

(continued from previous page)

```
>>> print(idx.count((0, 0, 60, 60)))
1
```
This example is similar for a TPR-Tree:

```
>>> p = index.Property(type=index.RT_TPRTree)
>>> idx = index.Index(properties=p)
>>> idx.insert(4321,
... ((34.3776829412, 26.7375853734, 49.3776829412,
\ldots 41.7375853734),
\ldots (0.5, 2, 1.5, 2.5),
\ldots 3.0),
\cdot \cdot \cdot obj=42)
>>> print(idx.count(((0, 0, 60, 60), (0, 0, 0, 0), (3, 5))))
...
1
```
#### delete(*id*, *coordinates*)

### **Deletes an item from the index with the given** 'id' **and**

coordinates given by the coordinates sequence. As the index can contain multiple items with the same ID and coordinates, deletion is not guaranteed to delete all items in the index with the given ID and coordinates.

#### **Parameters**

- id  $(int) A$  $(int) A$  $(int) A$  long integer ID for the entry, which need not be unique. The index can contain multiple entries with identical IDs and coordinates. Uniqueness of items should be enforced at the application level by the user.
- coordinates  $(Any)$  $(Any)$  $(Any)$  Dimension  $*$  2 coordinate pairs, representing the min and max coordinates in each dimension of the item to be deleted from the index. Their ordering will depend on the index's interleaved data member. These are not the coordinates of a space containing the item, but those of the item itself. Together with the id parameter, they determine which item will be deleted. This may be an object that satisfies the numpy array protocol. For a TPR-Tree, this must be a 3-element sequence including not only the positional coordinate pairs but also the velocity pairs *minvk* and *maxvk* and a time pair for the original time the object was inserted and the current time as a float.

### Example:

```
>>> from rtree import index
\gg idx = index. Index()
>>> idx.delete(4321,
... (34.3776829412, 26.7375853734, 49.3776829412,
... 41.7375853734))
```
For the TPR-Tree:

```
>>> p = index.Property(type=index.RT_TPRTree)
>>> idx = index.Index(properties=p)
>>> idx.delete(4321,
```
(continues on next page)

(continued from previous page)

```
... ((34.3776829412, 26.7375853734, 49.3776829412,
\ldots 41.7375853734),
(0.5, 2, 1.5, 2.5),
\ldots (3.0, 5.0))
```
<span id="page-14-1"></span>insert(*id*, *coordinates*, *obj=None*)

Inserts an item into the index with the given coordinates.

#### **Parameters**

- **id**  $(int) A$  $(int) A$  $(int) A$  long integer that is the identifier for this index entry. IDs need not be unique to be inserted into the index, and it is up to the user to ensure they are unique if this is a requirement.
- coordinates ([Any](https://docs.python.org/3/library/typing.html#typing.Any)) This may be an object that satisfies the numpy array protocol, providing the index's dimension \* 2 coordinate pairs representing the *mink* and *maxk* coordinates in each dimension defining the bounds of the query window. For a TPR-Tree, this must be a 3-element sequence including not only the positional coordinate pairs but also the velocity pairs *minvk* and *maxvk* and a time value as a float.
- **obj**  $(objject)$  a pickleable [object](https://docs.python.org/3/library/functions.html#object). If not None, this object will be stored in the index with the id.

The following example inserts an entry into the index with id *4321*, and the object it stores with that id is the number *42*. The coordinate ordering in this instance is the default (interleaved=True) ordering:

```
>>> from rtree import index
\gg idx = index. Index()
>>> idx.insert(4321,
... (34.3776829412, 26.7375853734, 49.3776829412,
\ldots 41.7375853734),
\cdot \cdot \cdot obj=42)
```
This example is inserting the same object for a TPR-Tree, additionally including a set of velocities at time *3*:

```
\gg p = index. Property(type=index. RT_TPRTree)
>>> idx = index.Index(properties=p)
>>> idx.insert(4321,
... ((34.3776829412, 26.7375853734, 49.3776829412,
\ldots 41.7375853734),
\ldots (0.5, 2, 1.5, 2.5),
\cdots 3.0),
\cdot \cdot \cdot obj=42)
```
<span id="page-14-0"></span>intersection(*coordinates: [Any](https://docs.python.org/3/library/typing.html#typing.Any)*, *objects: [Literal\[](https://docs.python.org/3/library/typing.html#typing.Literal)True]*) → [Iterator\[](https://docs.python.org/3/library/typing.html#typing.Iterator)*[Item](#page-17-1)*]  $intersection(*coordinates*: Any, objects: Literal[False] = False) \rightarrow Iterator[int]$  $intersection(*coordinates*: Any, objects: Literal[False] = False) \rightarrow Iterator[int]$  $intersection(*coordinates*: Any, objects: Literal[False] = False) \rightarrow Iterator[int]$  $intersection(*coordinates*: Any, objects: Literal[False] = False) \rightarrow Iterator[int]$  $intersection(*coordinates*: Any, objects: Literal[False] = False) \rightarrow Iterator[int]$  $intersection(*coordinates*: Any, objects: Literal[False] = False) \rightarrow Iterator[int]$  $intersection(*coordinates*: Any, objects: Literal[False] = False) \rightarrow Iterator[int]$  $intersection(*coordinates*: Any, objects: Literally 'raw']) \rightarrow Iterator[object]$  $intersection(*coordinates*: Any, objects: Literally 'raw']) \rightarrow Iterator[object]$  $intersection(*coordinates*: Any, objects: Literally 'raw']) \rightarrow Iterator[object]$  $intersection(*coordinates*: Any, objects: Literally 'raw']) \rightarrow Iterator[object]$  $intersection(*coordinates*: Any, objects: Literally 'raw']) \rightarrow Iterator[object]$ 

Return ids or objects in the index that intersect the given coordinates.

### **Parameters**

• **coordinates** – This may be an object that satisfies the numpy array protocol, providing the index's dimension \* 2 coordinate pairs representing the *mink* and *maxk* coordinates in each dimension defining the bounds of the query window. For a TPR-Tree, this must be a

<span id="page-15-1"></span>3-element sequence including not only the positional coordinate pairs but also the velocity pairs *minvk* and *maxvk* and a time pair for the time range as a float.

• objects – If True, the intersection method will return index objects that were pickled when they were stored with each index entry, as well as the id and bounds of the index entries. If 'raw', the objects will be returned without the [rtree.index.Item](#page-17-1) wrapper.

The following example queries the index for any objects any objects that were stored in the index intersect the bounds given in the coordinates:

```
>>> from rtree import index
\gg idx = index. Index()
>>> idx.insert(4321,
... (34.3776829412, 26.7375853734, 49.3776829412,
\ldots 41.7375853734),
\cdot \cdot \cdot obj=42)
\gg hits = list(idx.intersection((0, 0, 60, 60), objects=True))
\gg [(item.object, item.bbox) for item in hits if item.id == 4321]
...
[(42, [34.37768294..., 26.73758537..., 49.37768294...,
      41.73758537...])]
```
If the [rtree.index.Item](#page-17-1) wrapper is not used, it is faster to request the 'raw' objects:

```
>>> list(idx.intersection((0, 0, 60, 60), objects="raw"))
[42]
```
Similar for the TPR-Tree:

```
>>> p = index.Property(type=index.RT_TPRTree)
>>> idx = index.Index(properties=p)
>>> idx.insert(4321,
... ((34.3776829412, 26.7375853734, 49.3776829412,
\ldots 41.7375853734),
\ldots (0.5, 2, 1.5, 2.5),
\cdots 3.0),
\cdot \cdot \cdot obj=42)
>>> hits = list(idx.intersection(
... ((0, 0, 60, 60), (0, 0, 0, 0), (3, 5)), objects=True))
...
\gg [(item.object, item.bbox) for item in hits if item.id == 4321]
...
[(42, [34.37768294..., 26.73758537..., 49.37768294...],41.73758537...])]
```
<span id="page-15-0"></span>nearest(*coordinates: [Any](https://docs.python.org/3/library/typing.html#typing.Any)*, *num\_results: [int](https://docs.python.org/3/library/functions.html#int)*, *objects: [Literal\[](https://docs.python.org/3/library/typing.html#typing.Literal)True]*) → [Iterator\[](https://docs.python.org/3/library/typing.html#typing.Iterator)*[Item](#page-17-1)*] **nearest**(*coordinates: [Any](https://docs.python.org/3/library/typing.html#typing.Any), num\_results: [int](https://docs.python.org/3/library/functions.html#int), objects: Literal*[*False*] = *False*)  $\rightarrow$  [Iterator\[](https://docs.python.org/3/library/typing.html#typing.Iterator)[int\]](https://docs.python.org/3/library/functions.html#int) nearest(*coordinates: [Any](https://docs.python.org/3/library/typing.html#typing.Any)*, *num\_results: [int](https://docs.python.org/3/library/functions.html#int)*, *objects: [Literal\[](https://docs.python.org/3/library/typing.html#typing.Literal)'raw']*) → [Iterator\[](https://docs.python.org/3/library/typing.html#typing.Iterator)[object\]](https://docs.python.org/3/library/functions.html#object)

Returns the k-nearest objects to the given coordinates.

#### **Parameters**

• coordinates – This may be an object that satisfies the numpy array protocol, providing the index's dimension \* 2 coordinate pairs representing the *mink* and *maxk* coordinates in

<span id="page-16-4"></span>each dimension defining the bounds of the query window. For a TPR-Tree, this must be a 3-element sequence including not only the positional coordinate pairs but also the velocity pairs *minvk* and *maxvk* and a time pair for the time range as a float.

- num\_results The number of results to return nearest to the given coordinates. If two index entries are equidistant, *both* are returned. This property means that num\_results may return more items than specified
- **objects** If True, the nearest method will return index objects that were pickled when they were stored with each index entry, as well as the id and bounds of the index entries. If 'raw', it will return the object as entered into the database without the [rtree.index.Item](#page-17-1) wrapper.

**Warning:** This is currently not implemented for the TPR-Tree.

Example of finding the three items nearest to this one:

```
>>> from rtree import index
\gg idx = index. Index()
>>> idx.insert(4321, (34.37, 26.73, 49.37, 41.73), obj=42)
>>> hits = idx.nearest((0, 0, 10, 10), 3, objects=True)
```
#### <span id="page-16-0"></span>class rtree.index.Property(*handle=None*, *owned=True*, *\*\*kwargs*)

An index property object is a container that contains a number of settable index properties. Many of these properties must be set at index creation times, while others can be used to adjust performance or behavior.

#### property buffering\_capacity: [int](https://docs.python.org/3/library/functions.html#int)

Buffering capacity

#### property custom\_storage\_callbacks

Callbacks for custom storage

#### property custom\_storage\_callbacks\_size: [int](https://docs.python.org/3/library/functions.html#int)

Size of callbacks for custom storage

### <span id="page-16-1"></span>property dat\_extension

Extension for .dat file

#### property dimension: [int](https://docs.python.org/3/library/functions.html#int)

Index dimension. Must be greater than 0, though a dimension of 1 might have undefined behavior.

#### property filename

Index filename for disk storage

#### <span id="page-16-3"></span>property fill\_factor: [int](https://docs.python.org/3/library/functions.html#int)

Index node fill factor before branching

#### <span id="page-16-2"></span>property idx\_extension

Extension for .idx file

### property index\_capacity: [int](https://docs.python.org/3/library/functions.html#int)

Index capacity

### property index\_id

First node index id

#### <span id="page-17-3"></span>property index\_pool\_capacity: [int](https://docs.python.org/3/library/functions.html#int)

Index pool capacity

#### <span id="page-17-2"></span>property leaf\_capacity: [int](https://docs.python.org/3/library/functions.html#int)

Leaf capacity

#### property near\_minimum\_overlap\_factor: [int](https://docs.python.org/3/library/functions.html#int)

Overlap factor for MVRTrees

#### <span id="page-17-0"></span>property overwrite

Overwrite existing index files

#### property pagesize: [int](https://docs.python.org/3/library/functions.html#int)

The pagesize when disk storage is used. It is ideal to ensure that your index entries fit within a single page for best performance.

#### property point\_pool\_capacity: [int](https://docs.python.org/3/library/functions.html#int)

Point pool capacity

### property region\_pool\_capacity: [int](https://docs.python.org/3/library/functions.html#int)

Region pool capacity

#### property reinsert\_factor

Reinsert factor

#### property split\_distribution\_factor: [int](https://docs.python.org/3/library/functions.html#int)

Split distribution factor

### property storage: [int](https://docs.python.org/3/library/functions.html#int)

Index storage.

One of RT\_Disk, RT\_Memory or RT\_Custom.

If a filename is passed as the first parameter to :class:index.Index, RT\_Disk is assumed. If a CustomStorage instance is passed, RT\_Custom is assumed. Otherwise, RT\_Memory is the default.

### property tight\_mbr

Uses tight bounding rectangles

### property tpr\_horizon

TPR horizon

#### property type: [int](https://docs.python.org/3/library/functions.html#int)

Index type. Valid index type values are RT\_RTree, RT\_MVTree, or RT\_TPRTree. Only RT\_RTree (the default) is practically supported at this time.

### property variant: [int](https://docs.python.org/3/library/functions.html#int)

Index variant. Valid index variant values are RT\_Linear, RT\_Quadratic, and RT\_Star

#### property writethrough

Write through caching

#### <span id="page-17-1"></span>class rtree.index.Item(*loads*, *handle*, *owned=False*)

A container for index entries

<span id="page-18-4"></span>\_\_init\_\_(*loads*, *handle*, *owned=False*)

There should be no reason to instantiate these yourself. Items are created automatically when you call  $rtree$ . index. Index. intersection() (or other index querying methods) with objects=True given the parameters of the function.

### property bbox: [list\[](https://docs.python.org/3/library/stdtypes.html#list)[float\]](https://docs.python.org/3/library/functions.html#float)

Returns the bounding box of the index entry

## <span id="page-18-0"></span>**1.4 Miscellaneous Documentation**

## **1.4.1 Exceptions**

### exception rtree.exceptions.RTreeError

RTree exception, indicates a RTree-related error.

## <span id="page-18-3"></span>**1.4.2 Finder module**

Locate *libspatialindex* shared library and header files.

#### <span id="page-18-2"></span>rtree.finder.get\_include()

Return the directory that contains the spatialindex \*.h files.

#### **Returns**

Path to include directory or "" if not found.

### **Return type**

[str](https://docs.python.org/3/library/stdtypes.html#str)

#### rtree.finder.load()

Load the *libspatialindex* shared library.

#### **Returns**

Loaded shared library

**Return type** *[CDLL](https://docs.python.org/3/library/ctypes.html#ctypes.CDLL)*

## <span id="page-18-1"></span>**1.5 Changes**

## **1.5.1 1.2.0: 2024-01-19**

- Fix test failure with built library [\(#291](https://github.com/Toblerity/rtree/pull/291) by [@sebastic\)](https://github.com/sponsors/sebastic)
- Include spatialindex headers and add  $get\_include()$  [\(#292](https://github.com/Toblerity/rtree/pull/292) by [@JDBetteridge\)](https://github.com/sponsors/JDBetteridge)

## **1.5.2 1.1.0: 2023-10-17**

- Python 3.8+ is now required [\(#273\)](https://github.com/Toblerity/rtree/pull/273)
- Move project metadata to pyproject.toml [\(#269\)](https://github.com/Toblerity/rtree/pull/269)
- Refactor built wheels for PyPI [\(#276\)](https://github.com/Toblerity/rtree/pull/276)
- Fix memory leak when breaking mid-way in \_get\_objects and \_get\_ids [\(#266\)](https://github.com/Toblerity/rtree/pull/266) (thanks [@akariv!](https://github.com/sponsors/akariv))

## **1.5.3 1.0.1: 2022-10-12**

- Fix up type hints [#243](https://github.com/Toblerity/rtree/pull/243) (thanks [@oderby\)](https://github.com/sponsors/oderby)
- Python 3.11 wheels [#250](https://github.com/Toblerity/rtree/pull/250) (thanks [@ewouth\)](https://github.com/sponsors/ewouth)

## **1.5.4 1.0.0: 2022-04-05**

- Python 3.7+ is now required [\(#212\)](https://github.com/Toblerity/rtree/pull/212) (thanks [@adamjstewart!](https://github.com/sponsors/adamjstewart))
- Type hints [\(#215](https://github.com/Toblerity/rtree/pull/215) and others) (thanks [@adamjstewart!](https://github.com/sponsors/adamjstewart))
- Python 3.10 wheels, including osx-arm64 [#224](https://github.com/Toblerity/rtree/pull/224)
- Clean up libspatialindex C API mismatches [#222](https://github.com/Toblerity/rtree/pull/222) (thanks [@musicinmybrain!](https://github.com/sponsors/musicinmybrain))
- Many doc updates, fixes, and type hints (thanks [@adamjstewart!](https://github.com/sponsors/adamjstewart)) [#212](https://github.com/Toblerity/rtree/pull/212) [#221](https://github.com/Toblerity/rtree/pull/221) [#217](https://github.com/Toblerity/rtree/pull/217) [#215](https://github.com/Toblerity/rtree/pull/215)
- **\_\_len** method for index [#194](https://github.com/Toblerity/rtree/pull/194)
- Prevent get\_coordinate\_pointers from mutating inputs #205 (thanks [@sjones94549!](https://github.com/sponsors/sjones94549))
- linux-aarch64 wheels [#183](https://github.com/Toblerity/rtree/pull/183) (thanks [@odidev!](https://github.com/sponsors/odidev))
- black [\(#218\)](https://github.com/Toblerity/rtree/pull/218) and flake8 [\(#145\)](https://github.com/Toblerity/rtree/pull/145) linting

## **1.5.5 0.9.3: 2019-12-10**

• find\_library and libspatialindex library loading [#131](https://github.com/Toblerity/rtree/pull/131)

## **1.5.6 0.9.2: 2019-12-09**

- Refactored tests to be based on unittest [#129](https://github.com/Toblerity/rtree/pull/129)
- Update libspatialindex library loading code to adapt previous behavior [#128](https://github.com/Toblerity/rtree/pull/128)
- Empty data streams throw exceptions and do not partially construct indexes [#127](https://github.com/Toblerity/rtree/pull/127)

### **1.5.7 0.9.0: 2019-11-24**

- Add Index.GetResultSetOffset()
- Add Index.contains() method for object and id (requires libspatialindex 1.9.3+) [#116](https://github.com/Toblerity/rtree/pull/116)
- Add Index.Flush() [#107](https://github.com/Toblerity/rtree/pull/107)
- Add TPRTree index support (thanks [@sdhiscocks](https://github.com/sponsors/sdhiscocks) [#117\)](https://github.com/Toblerity/rtree/pull/117)
- Return container sizes without returning objects [#90](https://github.com/Toblerity/rtree/pull/90)
- Add set\_result\_limit and set\_result\_offset for Index paging [44ad21a](https://github.com/Toblerity/rtree/commit/44ad21aecd3f7b49314b9be12f3334d8bae7e827)

#### Bug fixes:

- Better exceptions in cases where stream functions throw [#80](https://github.com/Toblerity/rtree/pull/80)
- Migrated CI platform to Azure Pipelines [https://dev.azure.com/hobuinc/rtree/\\_build?definitionId=5](https://dev.azure.com/hobuinc/rtree/_build?definitionId=5)
- Minor test enhancements and fixups. Both libspatialindex 1.8.5 and libspatialindex 1.9.3 are tested with CI

## **1.5.8 0.8: 2014-07-17**

• Support for Python 3 added.

## **1.5.9 0.7.0: 2011-12-29**

- 0.7.0 relies on libspatialindex 1.7.1+.
- int64\_t's should be used for IDs instead of uint64\_t (requires libspatialindex 1.7.1 C API changes)
- Fix version
- More documentation at <http://toblerity.github.com/rtree/>
- Class documentation at <http://toblerity.github.com/rtree/class.html>
- Tweaks for PyPy compatibility. Still not compatible yet, however.
- Custom storage support by Mattias (requires libspatialindex 1.7.1)

## **1.5.10 0.6.0: 2010-04-13**

- 0.6.0 relies on libspatialindex 1.5.0+.
- [intersection\(\)](#page-14-0) and [nearest\(\)](#page-15-0) methods return iterators over results instead of lists.
- Number of results for [nearest\(\)](#page-15-0) defaults to 1.
- libsidx C library of 0.5.0 removed and included in libspatialindex
- objects="raw" in [intersection\(\)](#page-14-0) to return the object sent in (for speed).
- count () method to return the intersection count without the overhead of returning a list (thanks Leonard Norrgård).
- Improved bulk loading performance
- Supposedly no memory leaks :)
- Many other performance tweaks (see docs).
- Bulk loader supports interleaved coordinates
- Leaf queries. You can return the box and ids of the leaf nodes of the index. Useful for visualization, etc.
- Many more docstrings, sphinx docs, etc

### **1.5.11 0.5.0: 2009-08-06**

0.5.0 was a complete refactoring to use libsidx - a C API for libspatialindex. The code is now ctypes over libsidx, and a number of new features are now available as a result of this refactoring.

- ability to store pickles within the index (clustered index)
- ability to use custom extension names for disk-based indexes
- ability to modify many index parameters at instantiation time
- storage of point data reduced by a factor of 4
- bulk loading of indexes at instantiation time
- ability to quickly return the bounds of the entire index
- ability to return the bounds of index entries
- much better windows support
- libspatialindex 1.4.0 required.

### **1.5.12 0.4.3: 2009-06-05**

• Fix reference counting leak #181

### **1.5.13 0.4.2: 2009-05-25**

• Windows support

## **1.5.14 0.4.1: 2008-03-24**

• Eliminate uncounted references in add, delete, nearestNeighbor (#157).

## **1.5.15 0.4: 2008-01-24**

- Testing improvements.
- Switch dependency to the single consolidated spatialindex library (1.3).

## **1.5.16 0.3: 26 November 2007**

- Change to Python long integer identifiers (#126).
- Allow deletion of objects from indexes.
- Reraise index query errors as Python exceptions.
- Improved persistence.

## **1.5.17 0.2: 19 May 2007**

• Link spatialindex system library.

## **1.5.18 0.1: 13 April 2007**

- Add disk storage option for indexes (#320).
- Change license to LGPL.
- Moved from Pleiades to GIS-Python repo.
- Initial release.

## <span id="page-22-0"></span>**1.6 Performance**

See the [benchmarks.py](https://github.com/Toblerity/rtree/blob/master/benchmarks/benchmarks.py) file for a comparison of various query methods and how much acceleration can be obtained from using Rtree.

There are a few simple things that will improve performance.

## **1.6.1 Use stream loading**

This will substantially (orders of magnitude in many cases) improve performance over [insert\(\)](#page-14-1) by allowing the data to be pre-sorted

```
>>> def generator_function(somedata):
... for i, obj in enumerate(somedata):
... yield (i, (obj.xmin, obj.ymin, obj.xmax, obj.ymax), obj)
>>> r = index.Index(generator_function(somedata))
```
After bulk loading the index, you can then insert additional records into the index using [insert\(\)](#page-14-1)

## **1.6.2 Override** dumps **to use the highest pickle protocol**

```
>>> import cPickle, rtree
>>> class FastRtree(rtree.Rtree):
... def dumps(self, obj):
... return cPickle.dumps(obj, -1)
\gg r = FastRtree()
```
### **Update from January 2024**

Pickling is currently broken and awaiting a pull requst to fix it. For more information, see the [pull request on GitHub.](https://github.com/Toblerity/rtree/pull/197)

## **1.6.3 Use objects='raw'**

In any [intersection\(\)](#page-14-0) or [nearest\(\)](#page-15-0) or query, use objects='raw' keyword argument

```
>>> objs = r.intersection((xmin, ymin, xmax, ymax), objects="raw")
```
## **1.6.4 Adjust index properties**

Adjust *[rtree.index.Property](#page-16-0)* appropriate to your index.

- Set your [leaf\\_capacity](#page-17-2) to a higher value than the default 100. 1000+ is fine for the default pagesize of 4096 in many cases.
- Increase the [fill\\_factor](#page-16-3) to something near 0.9. Smaller fill factors mean more splitting, which means more nodes. This may be bad or good depending on your usage.

## **1.6.5 Limit dimensionality to the amount you need**

Don't use more dimensions than you actually need. If you only need 2, only use two. Otherwise, you will waste lots of storage and add that many more floating point comparisons for each query, search, and insert operation of the index.

## **1.6.6 Use the correct query method**

Use [count\(\)](#page-12-0) if you only need a count and [intersection\(\)](#page-14-0) if you only need the ids. Otherwise, lots of data may potentially be copied.

## <span id="page-23-0"></span>**1.7 History of Rtree**

[Rtree](https://rtree.readthedocs.io) was started by [Sean Gillies](https://sgillies.net) as a port of the [libspatialindex](https://libspatialindex.org) linkages that [QGIS](https://qgis.org) maintained to provide on-the-fly indexing support for GUI operations. A notable feature of [R-trees](https://en.wikipedia.org/wiki/R-tree) is the ability to insert data into the structure without the need for a global partitioning bounds, and this drove Sean's adoption of this code. [Howard Butler](https://hobu.co) later picked up [Rtree](https://rtree.readthedocs.io) and added a number of features that [libspatialindex](https://libspatialindex.org) provided including disk serialization and bulk loading by writing a C API for [libspatialindex](https://libspatialindex.org) and re-writing [Rtree](https://rtree.readthedocs.io) as a [ctypes](https://docs.python.org/3/library/ctypes.html) wrapper to utilize this C API. [Brent Pedersen](https://github.com/brentp) came along and added features to support alternative coordinate ordering, augmentation of the pickle storage, and lots of

documentation. Mattias [\(http://dr-code.org\)](http://dr-code.org) added support for custom storage backends to support using [Rtree](https://rtree.readthedocs.io) as an indexing type in [ZODB.](https://zodb.org)

[Rtree](https://rtree.readthedocs.io) has gone through a number of iterations, and at 0.5.0, it was completely refactored to use a new internal architecture (ctypes + a C API over [libspatialindex\)](https://libspatialindex.org). This refactoring has resulted in a number of new features and much more flexibility. See *[Changes](#page-18-1)* for more detail.

**Note:** A significant bug in the 1.6.1+ [libspatialindex](https://libspatialindex.org) C API was found where it was using unsigned integers for index entry IDs instead of signed integers. Because [Rtree](https://rtree.readthedocs.io) appeared to be the only significant user of the C API at this time, it was corrected immediately. You should update immediately and re-insert data into new indexes if this is an important consideration for your application.

Rtree 0.5.0 included a C library that is now the C API for libspatialindex and is part of that source tree. The code bases are independent from each other and can now evolve separately. Rtree is pure Python as of 0.6.0+.

- genindex
- modindex
- search

## **PYTHON MODULE INDEX**

<span id="page-26-0"></span>r rtree.finder, [15](#page-18-3)

## **INDEX**

## <span id="page-28-0"></span>Symbols

\_\_init\_\_() (*rtree.index.Index method*), [7](#page-10-2) \_\_init\_\_() (*rtree.index.Item method*), [14](#page-17-3)

## B

bbox (*rtree.index.Item property*), [15](#page-18-4) bounds (*rtree.index.Index property*), [9](#page-12-1) buffering\_capacity (*rtree.index.Property property*), [13](#page-16-4)

## $\mathcal{C}$

close() (*rtree.index.Index method*), [9](#page-12-1) count() (*rtree.index.Index method*), [9](#page-12-1) custom\_storage\_callbacks (*rtree.index.Property property*), [13](#page-16-4) custom\_storage\_callbacks\_size (*rtree.index.Property property*), [13](#page-16-4)

## D

dat\_extension (*rtree.index.Property property*), [13](#page-16-4) delete() (*rtree.index.Index method*), [10](#page-13-0) dimension (*rtree.index.Property property*), [13](#page-16-4)

## F

filename (*rtree.index.Property property*), [13](#page-16-4) fill\_factor (*rtree.index.Property property*), [13](#page-16-4)

## G

get\_include() (*in module rtree.finder*), [15](#page-18-4)

## I

idx\_extension (*rtree.index.Property property*), [13](#page-16-4) Index (*class in rtree.index*), [7](#page-10-2) index\_capacity (*rtree.index.Property property*), [13](#page-16-4) index\_id (*rtree.index.Property property*), [13](#page-16-4) index\_pool\_capacity (*rtree.index.Property property*), [13](#page-16-4) insert() (*rtree.index.Index method*), [11](#page-14-2) intersection() (*rtree.index.Index method*), [11](#page-14-2) Item (*class in rtree.index*), [14](#page-17-3)

## L

leaf\_capacity (*rtree.index.Property property*), [14](#page-17-3) load() (*in module rtree.finder*), [15](#page-18-4)

## M

module rtree.finder, [15](#page-18-4)

## N

near\_minimum\_overlap\_factor (*rtree.index.Property property*), [14](#page-17-3) nearest() (*rtree.index.Index method*), [12](#page-15-1)

## O

overwrite (*rtree.index.Property property*), [14](#page-17-3)

## P

pagesize (*rtree.index.Property property*), [14](#page-17-3) point\_pool\_capacity (*rtree.index.Property property*), [14](#page-17-3) Property (*class in rtree.index*), [13](#page-16-4)

## R

region\_pool\_capacity (*rtree.index.Property property*), [14](#page-17-3) reinsert\_factor (*rtree.index.Property property*), [14](#page-17-3) rtree.finder module, [15](#page-18-4) RTreeError, [15](#page-18-4)

## S

split\_distribution\_factor (*rtree.index.Property property*), [14](#page-17-3) storage (*rtree.index.Property property*), [14](#page-17-3)

## T

tight\_mbr (*rtree.index.Property property*), [14](#page-17-3) tpr\_horizon (*rtree.index.Property property*), [14](#page-17-3) type (*rtree.index.Property property*), [14](#page-17-3)

## V

variant (*rtree.index.Property property*), [14](#page-17-3)

## W

writethrough (*rtree.index.Property property*), [14](#page-17-3)